# **Packet Tracer : calcul et configuration de la récapitulation de route IPv6**

**Topologie**

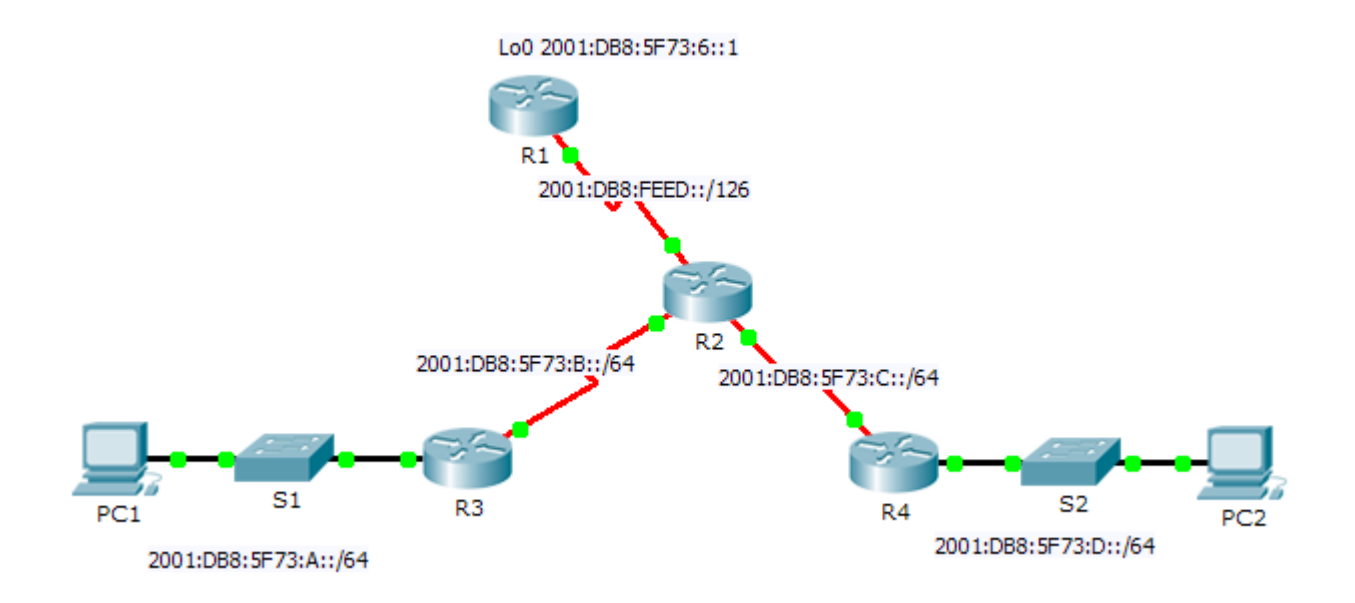

#### **Table d'adressage**

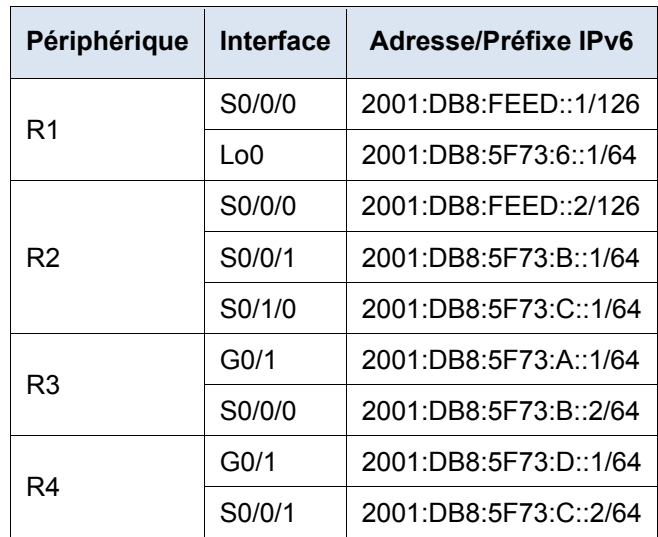

#### **Objectifs**

**Partie 1 : calcul d'une route récapitulative pour R1**

**Partie 2 : configuration d'une route récapitulative et vérification de la connectivité**

#### **Contexte**

Dans cet exercice, vous allez calculer, configurer et vérifier une route récapitulative pour tous les réseaux auxquels R1 peut accéder via R2. R1 est configuré avec une interface de bouclage. Au lieu d'ajouter un LAN ou un autre réseau à R1, utilisez une interface de bouclage pour simplifier le test lors de la vérification du routage.

### **Partie 1 : Calculez une route récapitulative pour R1.**

Lors de la récapitulation d'une adresse IPv6, regardez le préfixe pour déterminer où l'adresse se termine. Dans ce cas, /64 se termine au quatrième segment.

a. Indiquez les quatre premiers segments de chacun des réseaux. Puisque les trois premiers segments présentent des chiffres hexadécimaux identiques, il n'est pas nécessaire de les inscrire au format binaire. Le quatrième segment est différent (:A, :B, :C, and :D) ; par conséquent, inscrivez les 16 bits pour chacun en binaire. Comptez le nombre de bits correspondants les plus à gauche pour déterminer le préfixe de la route récapitulative.

**2001:DB8:5F73:0000000000001**010 **2001:DB8:5F73:0000000000001**011 **2001:DB8:5F73:0000000000001**100 **2001:DB8:5F73:0000000000001**101

- b. Dans le quatrième segment, les 13 premiers bits étaient communs aux adresses réseau. Par conséquent, le préfixe récapitulé est symbolisé par les 48 bits des trois premiers segments, plus les 13 bits du quatrième segment (ou /61).
- c. Copiez les bits correspondants et complétez les bits restants avec des zéros pour déterminer que l'adresse réseau récapitulée est 2001:0DB8:5F73:8::/61.

## **Partie 2 : Configuration d'une route récapitulative et vérification de la connectivité**

- a. Configurez une route récapitulative directement reliée sur R1.
- b. PC1 doit être capable d'envoyer une requête ping à PC2.
- c. PC1 et PC2 doivent être capables d'envoyer une requête ping à l'interface Loopback 0 de R1.